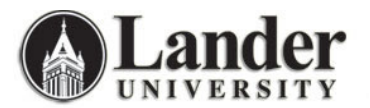

Assigning and Releasing Student Holds

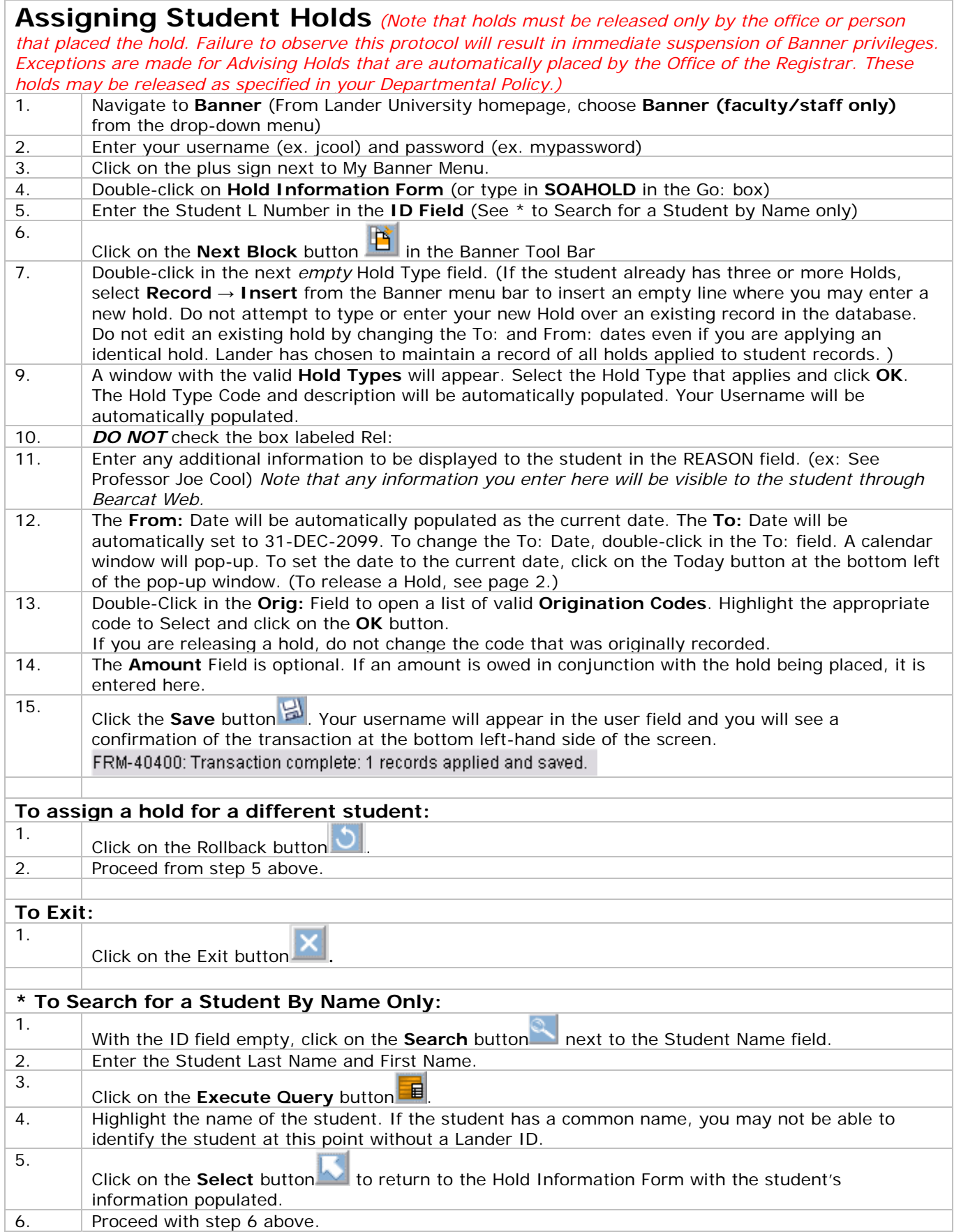

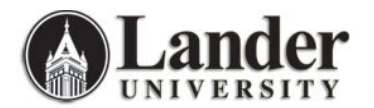

## Assigning and Releasing Student Holds

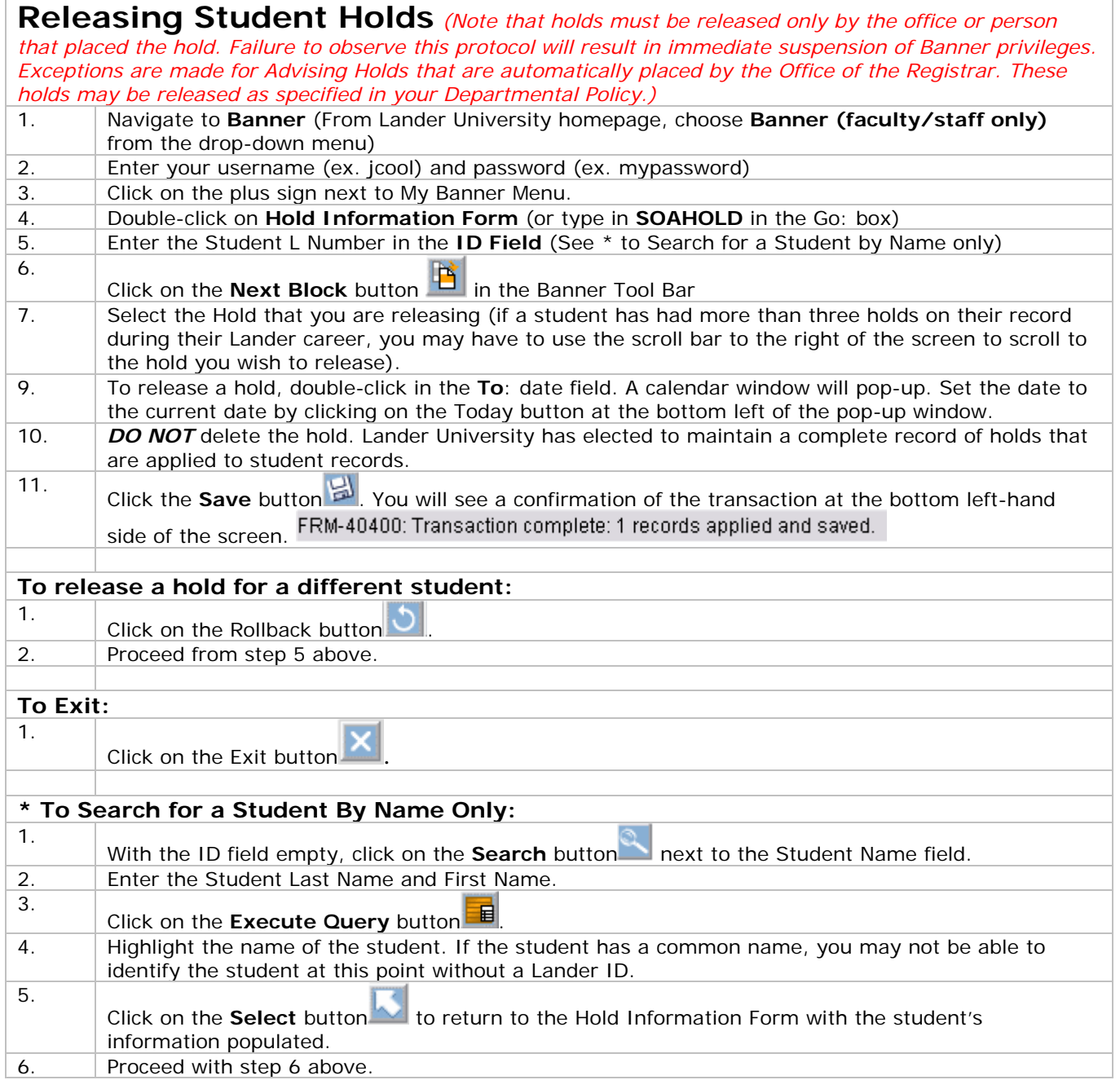